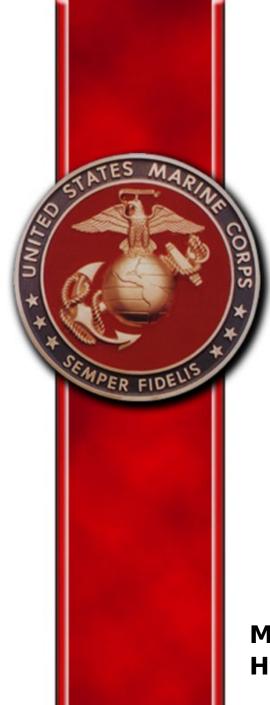

# Introduction to the Improved Awards Processing System (iAPS)

Updated as of 14 Jan 08

Military Awards Branch, Manpower & Reserve Affairs Headquarters, U.S. Marine Corps

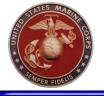

# **The Existing System**

- Awards Processing System (APS)
  - Designed in late '90's with Lotus Notes
  - In use since 2000
  - Works, but needed improvements
    - Emailed links created a management problem
    - About 30,000 inactive awards in APS today that haven't been accessed in a year or more
    - No ability for unit adjutants to track progress of awards

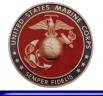

# Introduction to iAPS

- What does the "i" stand for in Improved Awards Processing System
  - Improved user interface
  - No email links required
  - Completely web based
  - Accountability of awards
  - Unit administrators now have a role and ability to track and route awards
  - Easy reporting tools for questions regarding awards
  - Increased ties to MCTFS "gold source data"
- Anticipated result
  - Reduced errors
  - Reduced processing time

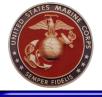

# **Bandwidth Considerations**

- iAPS Development process included an in depth bandwidth/application analysis to ensure that forward deployed users with limited bandwidth can process awards successfully
  - Image & Graphic usage is extremely limited in the application
  - Most frequently accessed information is "cached" in server memory to minimize application processing time
  - All filters and search queries were optimized and tuned to reduce processing time
  - Asynchronous JavaScript & XML (AJAX) coding used throughout the application which allows small bits of information to be sent to the end user rather than reloading full pages

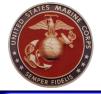

### **iAPS Model**

### Managing Users

- Every Bn/Sqdrn unit and above will have at least one unit awards administrator (no maximum restrictions)
- Every user in iAPS will be associated with a unit
- Unit administrators manage permissions for each user in their unit
- Users can change their unit on their own
- HQMC manages awarding authority permissions

### Managing Awards

- Awards are created, reviewed, & endorsed and then forwarded to higher unit for action
- Each unit is autonomous, so award can be routed through any command structure (1st Bn 1st MAR sends to RCT 2, then sends to 1st MARDIV, then sends to II MEF, MARFORCOM, & HQMC)
- Originating unit can maintain visibility on award progress

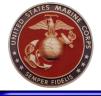

# iAPS - User Roles

Preparer: Can only create draft awards and forward them to associated

originators

Originator : By default all Officers will have Originator permissions to

submit awards

Endorser: User(s) that are in the official chain of command of an award and

must officially "endorse" an award recommendation (Company

Commander, Battalion Commander, etc...)

Reviewer: User(s) that are NOT in the official chain of command, but may still

have input on an award recommendation. (1stSgt, SgtMaj, XO, etc...)

Unit Admin: User(s) that are responsible for checking the accuracy and timeliness of processing of awards. Most likely they are the Adjutant or the Admin section of the unit. They also manage all local iAPS permission issues

Awarding Authority: Only about 520 personnel within the USMC that have been given the authority to approve at least one type of personal award. Awarding Authorities are usually the Battalion/Squadron and higher level commands. HQMC Military Awards Branch (MMMA) manages these permissions.

HQMC MMMA: They can manage all permissions and process all awards submitted to

**HQMC** 

Trusted Asst: For General Officer's only (share the General's endorsing permissions)

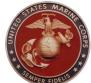

### iAPS - User Interface

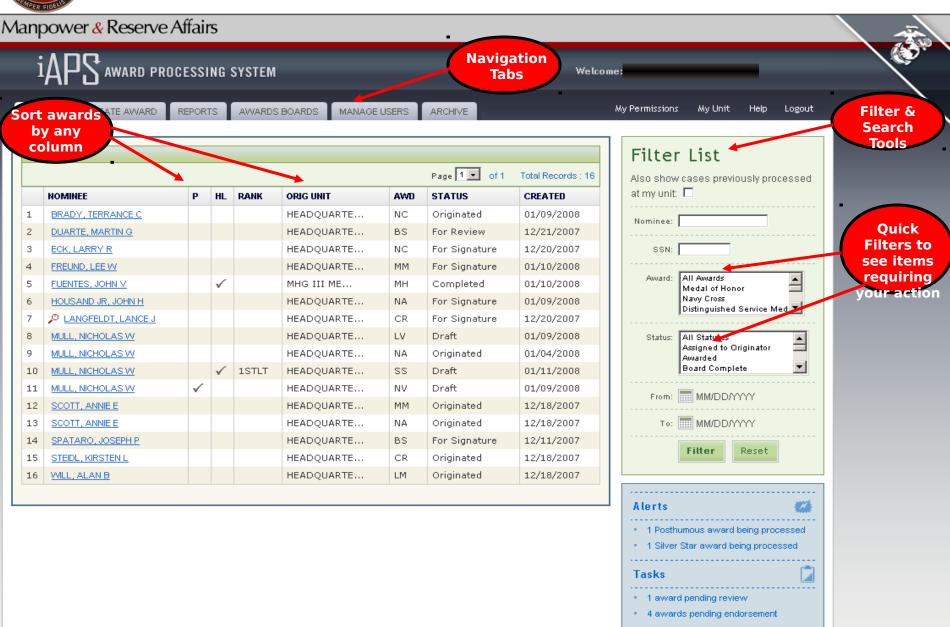

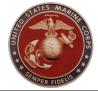

# **Creating an Award**

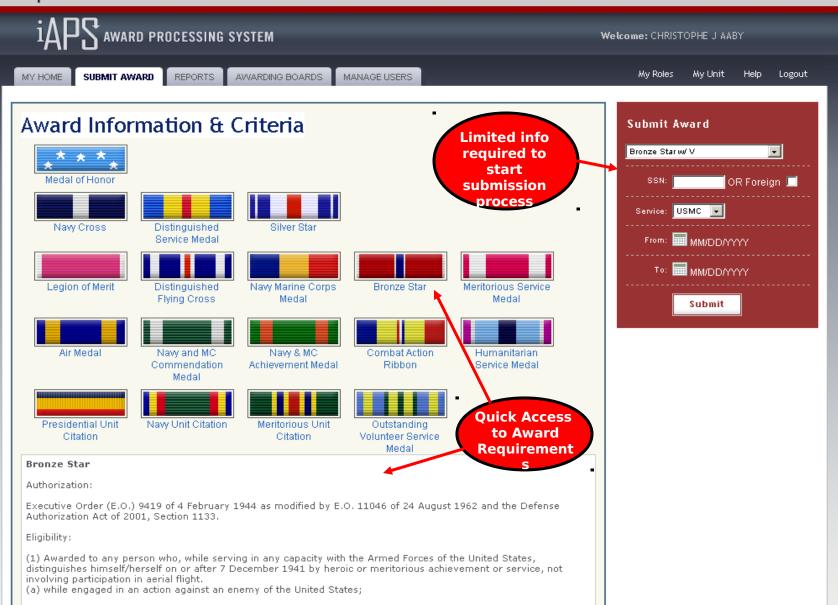

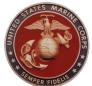

## **Award Creation Cont'd**

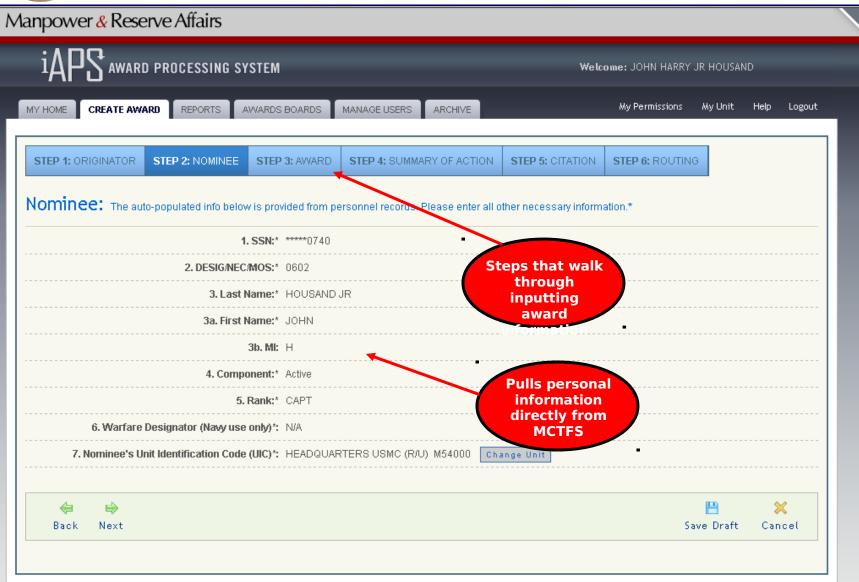

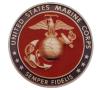

# **Award Routing**

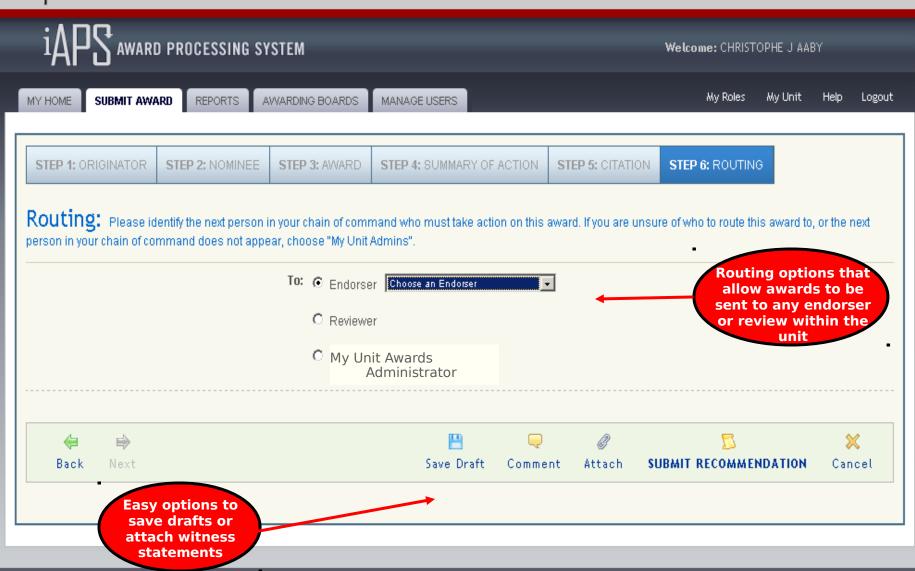

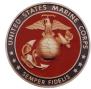

# **Electronic Awards Boards**

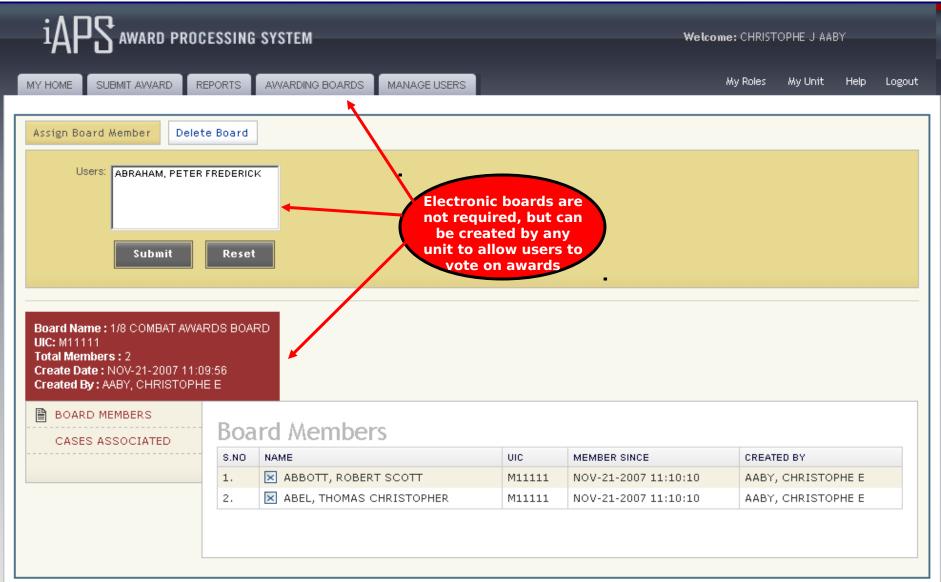

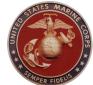

# **Reviewers & Endorsers Actions**

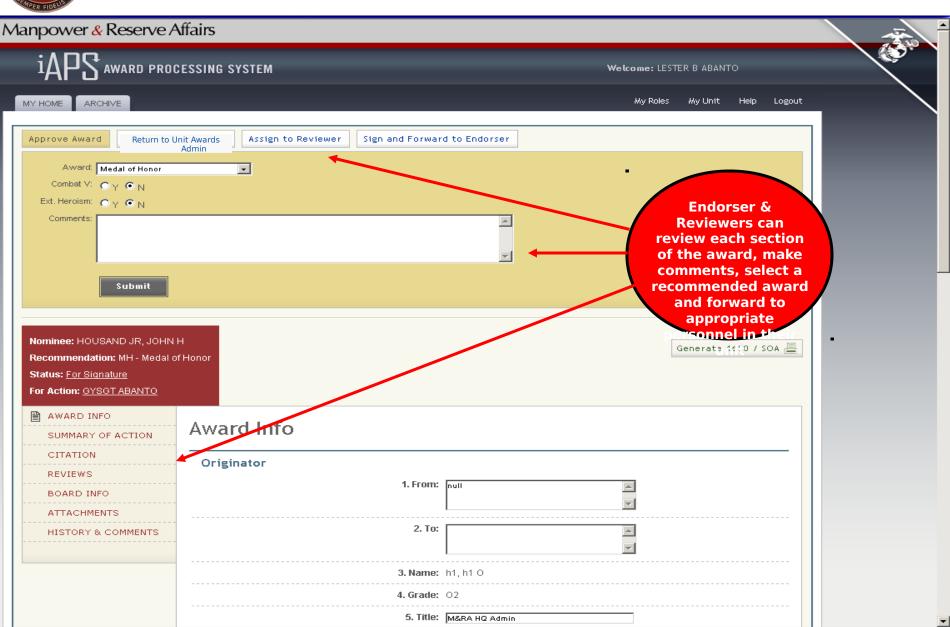

Internet

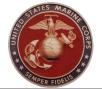

# Requesting Additional Permissions

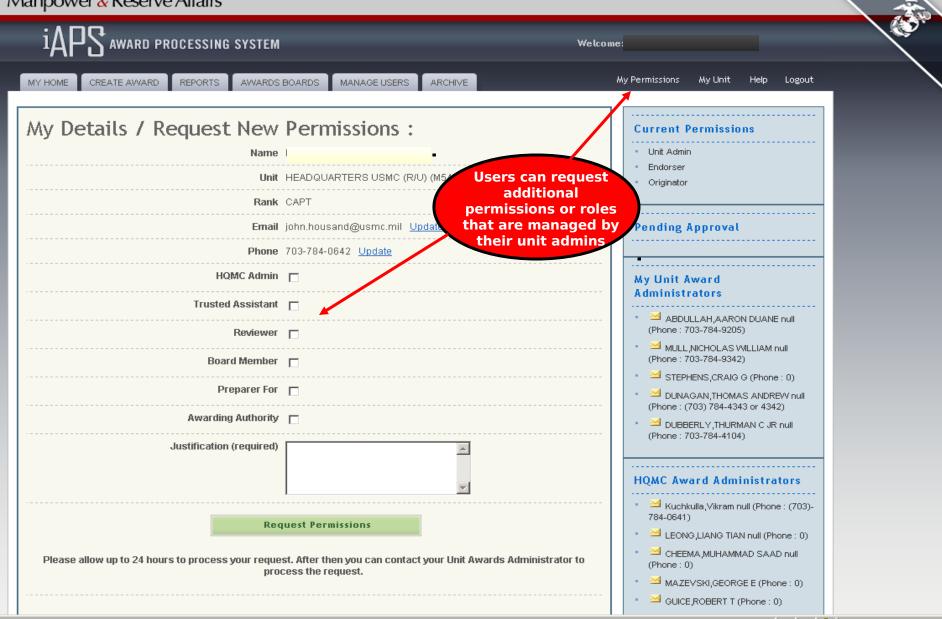

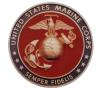

Unit Award Administrator (UAA)
Managing Users

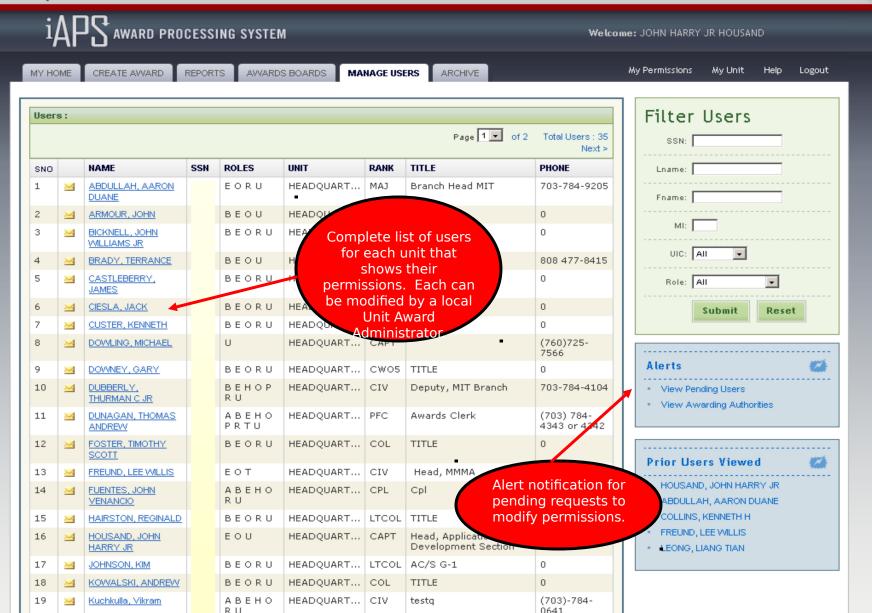

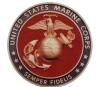

What to Expect the First Time You Login

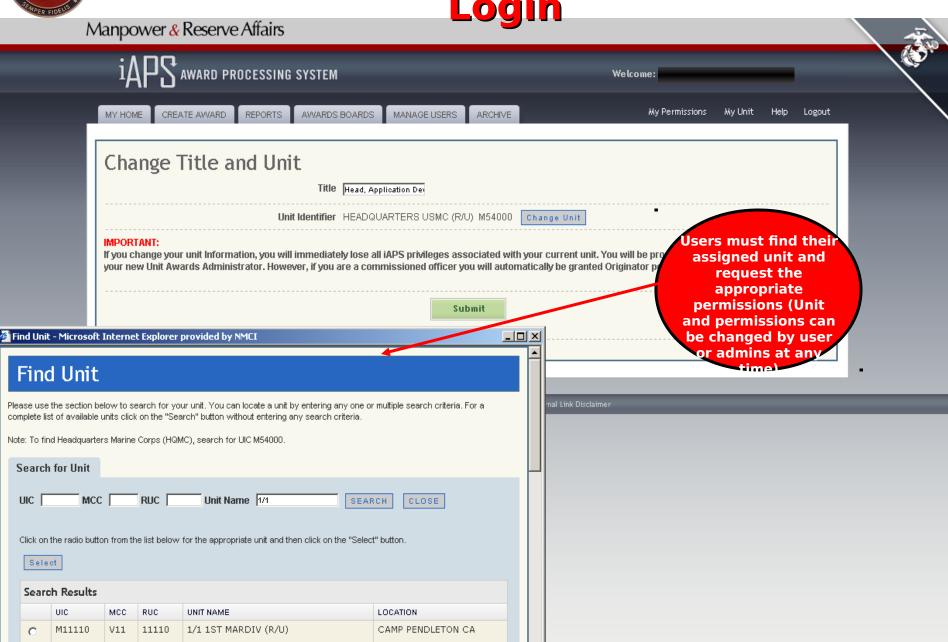

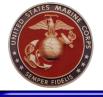

# **Timeline for Fielding iAPS**

- NLT 15 Jan 08: M&RA releases iAPS fielding MARADMIN along with detailed "iAPS Introduction" brief on MMMA webpage
- NLT 15 Feb 08: Commands identify Unit Award Administrators to MMMA-
- NLT 29 Feb 08: Unit Award Administrators identify Award Approval Authorities to MMMA-2 and assign User Permissions for their unit
- **NLT 29 Feb 08**: MMMA-2 approves requested Approval Authority permissions submitted by Unit Award Administrators
- NLT 29 Feb 08: Unit Award Administrators ensure all iAPS users have reviewed "iAPS Introduction" brief on MMMA webpage
- 1 Mar 08: Entire Marine Corps shifts to iAPS for originating all new awards
- 1 Mar 09 (approx): Legacy APS remains operational for approx 1 year for endorsing and approving awards submitted in APS prior to 1 Mar 08

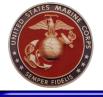

# **Link & Contact Information**

The link to iAPS is: www.manpower.usmc.mil/iaps

For questions or comments about the system contact

1stLt Nick Mull Personal Awards Section Head, MMMA-2, M&RA 703-784-9342/3 (DSN 278-)